# CIS 120 — Programming Languages and Techniques

## Final Exam, May 3, 2011

Name:

Pennkey:

My signature below certifies that I have complied with the University of Pennsylvania's Code of Academic Integrity in completing this examination.

Signature Date

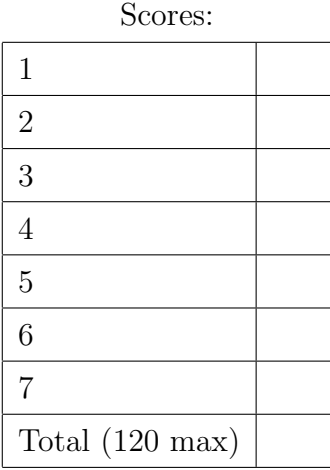

#### 1. Dynamic Dispatch

Consider the following Java class definitions:

```
class A {
    private int x;
    public A (int x0) { x = x0; }
    public int getX () {
        return x;
    }
}
class B extends A {
    private int x1;
    private int y;
    public B (int x0, int y0) {
        super (x0 + 1);
        x1 = x0;y = y0;}
    public int getX() {
        return x1;
    }
    public int getY() {
        return y;
    }
}
```
(a) (12 points) For each of the following variable declarations and initializations, list the static type of the variable and the dynamic class of the object referred to by that variable. If the initialization is invalid, write "INVALID" in both blanks. Assume that these statements occur in order, and that INVALID initializations do not prevent subsequent lines from referring to the variable.

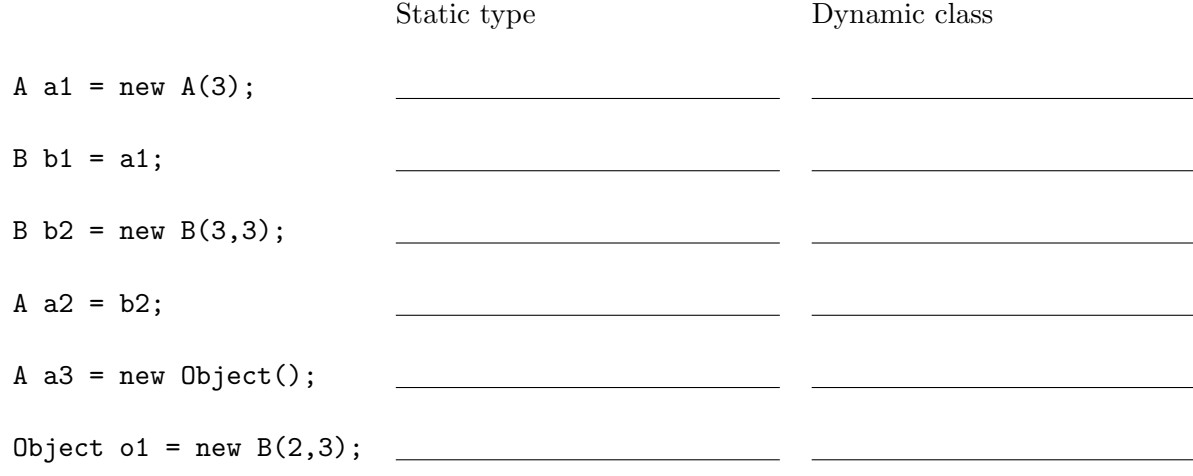

(b) (10 points) Draw the state of the abstract stack machine just after the variable z has been pushed onto the stack. Be sure to include the class table. A sample ASM (from lecture 28) appears in the Appendix.

A  $b = new B(1,3);$ int  $z = b.getX()$ ; (c) (5 points) Briefly define the terms "static type" and "dynamic class" in Java. How are they related?

(d) (5 points) Briefly describe how the ASM model determines what code to put on the workspace at a method call.

#### 2. First-class functions

(a) (5 points) Recall the OCaml function map:

let rec map  $(f : 'a \rightarrow 'b)$   $(1 : 'a$  list) : 'b list = begin match l with | [] -> []  $|(x :: xs) \rightarrow (f x) :: map f xs)$ end

What is the value of the following OCaml expression?

map (fun  $(x : int)$  ->  $(x, x+1)$ ) [1;3;5]

(b) (5 points) Now consider this OCaml function:

let rec foo  $(g : 'a \rightarrow 'a)$   $(x : 'a)$   $(n : int) : 'a =$ if  $n \le 0$  then x else foo g  $(g \times)$   $(n-1)$ 

What is the value of the following OCaml expression?

foo (fun  $(x : string list) \rightarrow "a" :: x)$  ["b"] 2

#### 3. Tree traversals

(12 points) In this problem you will identify the behavior of a few simple tree functions in OCaml. Recall our OCaml definition of binary trees that store data in their internal nodes.

type 'a tree = Empty | Node of 'a tree \* 'a \* 'a tree

Here is an example of one such tree:

```
let example_tree : int tree =
  Node (Node (Node (Empty, 1, Empty),
               2,
               Node (Empty, 3, Empty)),
         4,
         Node (Node (Empty,5,Empty),
               6,
               Node (Empty,7,Empty)))
```
Now consider a few tree traversals:

```
(a) let rec pre_t (t : 'a tree) : 'a list =
     begin match t with
     | Empty -> []
     | Node (t1,a,t2) -> a :: (pre_t t1) @ (pre_t t2)
     end
   in
     pre_t example_tree
```
Circle the result of this program.

[1; 2; 3; 4; 5; 6; 7]

[4; 2; 1; 3; 6; 5; 7] [7; 6; 5; 4; 3; 2; 1]

[1; 3; 2; 5; 7; 6; 4]

```
(b) let rec in_t (t : 'a tree) : 'a list =
     begin match t with
     | Empty -> []
     | Node (t1,a,t2) -> (in_t t1) @ [a] @ (in_t t2)
     end
   in
     in_t example_tree
```
Circle the result of this program.

```
[1; 2; 3; 4; 5; 6; 7]
   [4; 2; 1; 3; 6; 5; 7]
   [7; 6; 5; 4; 3; 2; 1]
   [1; 3; 2; 5; 7; 6; 4]
(c) let rec post_t (t : 'a tree) : 'a list =
     begin match t with
     | Empty -> []
     | Node (t1,a,t2) -> (post_t t1) @ (post_t t2) @ [a]
     end
   in
     post_t example_tree
   Circle the result of this program.
   [1; 2; 3; 4; 5; 6; 7]
   [4; 2; 1; 3; 6; 5; 7]
   [7; 6; 5; 4; 3; 2; 1]
   [1; 3; 2; 5; 7; 6; 4]
(d) let rec no_t (t : 'a tree) : 'a list =
     begin match t with
     | Empty -> []
     | Node (t1,a,t2) -> (no_t t1) @ (no_t t2)
     end
   in
     no_t example_tree
```
Write the result of this program.

#### 4. Program Design

Use the four-step design methodology to implement a **Java** method, called isAlmostCorrect, which determines whether a Word is *almost* correctly spelled.

A word is almost correct if it is either already correct, or could be made to be correct by swapping two adjacent letters. For example, the word "cat" is almost correct. However, the word "cta" is also almost correct because it is one swap away from "cat". However, the word "tac" is not almost correct because there is no way to swap two adjacent letters to form a correctly spelled word.

The design process that we have been using this semester has four steps and you should use them to solve this design problem.

- (a) (0 points) Step 1 is understanding the problem. You don't have to write anything for this part—your answers below will demonstrate whether or not you succeeded with Step 1.
- (b) (4 points) Step 2 is formalizing the interface. The first part of formalizing the interface is to understand the interfaces of the classes that this method should interact with.

The argument to isAlmostCorrect should be an instance of the class Word, which represents sequences of letters. This class has the following interface:

```
public class Word {
    // Construct a word from the given string. If the argument string
    // contains nonletter characters (such as spaces or punctuation),
    // this constructor throws an InvalidArgumentException
    public Word (String w) { ... }
    // Return the number of letters in the word
    public int length() { ... }
    // Return a new word that exchanges the positions of the characters
    // at indices i and i+1.
    // For example, new Word("cta").swapAt(1) returns the word "cat"
    //
    // throws IllegalArgumentException when i is out of range
    // (i.e. not 0 \le i \le length() - 1)public Word swapAt(int i) { ... }
    // Compare two words ignoring their case
    public boolean equals(Object o) { ... }
    // Determine the ordering between words, ignoring their case
    public int compareTo(Object o) { ... }
}
```
The method isAlmostCorrect should be a member of the class Dictionary. This class contains a set of correct words, a constructor, and isAlmostCorrect. The declarations for these class members are at the top of the next page.

```
public class Dictionary {
    // set of correct words, stored in a binary search tree
    private TreeSet<Word> dict;
    // initializes dict with words from a file
    public Dictionary(String filename) { ... }
    // The method that you need to write
    public boolean isAlmostCorrect(Word word) { ... }
}
```
Although we have given you the method declaration for **isAlmostCorrect**, only **part** of the interface to this method is specified by this declaration. Below, complete the description of the interface to isAlmostCorrect by describing any exceptions that could be thrown and any shared state it must access. There are several correct answers here, but your answer to this problem must match your steps 3 and 4.

(c) (8 points) Step 3 is writing test cases. Create at least four new test cases with examples of the expected behavior, in addition to the one we have done for you.

Note that some test cases are better than others, and credit will be assigned accordingly: make sure your tests cover a sufficiently broad range of "interesting" inputs. Also, we have not specified what words are considered "correct". For the purposes of this problem, consider any common, normally uncapitalized English word to be correct. If it is unclear in your test cases whether a word is correct or not, please document your assumptions.

assertTrue(isAlmostCorrect(new Word("cta"))); Given from the problem description.

(d) (12 points) Step 4 is implementing the program. Implement the isAlmostCorrect method to complete the design. For reference, documentation for the Java Collections class TreeSet appears in the Appendix.

#### Linked data structures

The next few questions concern an implementation of mutable queues in Java. The classes Queue, QueueNode, and EmptyQueueException are shown in the Appendix. This implementation is a slight variant of the code that we discussed in class and lecture, so read through the classes now before continuing on to the problems below.

5. (10 points) Circle the result of each of the following code snippets.

```
(a) Queue<String> q = new Queue\&String>();q.enq("a");
        q.enq("b");
        System.out.println(q.deq());
   prints a prints b does nothing
   throws NullPointerException throws EmptyQueueException
(b) Queue<String> q1 = new Queue<String>();
        Queue<String> q2 = new Queue<String>();
        q1.enq("a");
        q2.enq("b");
        q1.deq();
        System.out.println(q1.deq());
   prints a prints b does nothing
   throws NullPointerException throws EmptyQueueException
(c) Queue<String> q1 = new Queue<String>();
        Queue<String> q2 = q1;
        q1.enq("a");
        q2.enq("b");
        q1.deq();
        System.out.println(q1.deq());
   prints a prints b does nothing
   throws NullPointerException throws EmptyQueueException
```
10

(d) Queue<Queue<String>> q1 = new Queue<Queue<String>>(); Queue<String> q2 = new Queue<String>(); q2.enq("a"); q1.enq(q2); q2.enq("b"); System.out.println(q1.deq().deq()); prints a prints b does nothing throws NullPointerException throws EmptyQueueException (e) Queue<Queue<String>> q1 = new Queue<Queue<String>>(); Queue<String> q2 = new Queue<String>(); q1.enq(q2); q1.enq(q2); Queue<String>  $q3 = q1.deq()$ ;

q3.enq("a"); q2.enq("b"); System.out.println(q1.deq().deq());

prints a prints b does nothing

throws NullPointerException throws EmptyQueueException

6. The next two parts ask you to extend the Java Queue class shown in the Appendix with a new method, called insert.

The method insert  $(n, v)$  inserts an element v into the  $n<sup>th</sup>$  position of the queue. To do so, it should create a new queue node containing v and add it into the queue so that it occurs at position n, where the head is at position 0. If n is a negative number, then the new element should be inserted at the beginning of the queue. If n is larger than the size of the queue, then the new element should be inserted at the end of the queue.

(a) (8 points) Briefly describe four test cases for the insert method. You don't have to give the complete code for these test cases, just describe what they should test in words.

ii.

i.

iii.

iv.

(b) (14 points) Now implement the insert method. public void insert(int n, E v) {

#### 7. GUIs and Reactive Programming

(10 points) This question concerns the Java Paint program from lecture and lab. For reference, an outline of this program appears in the Appendix. For each of the following statements, circle True or False.

(a) A good use of inner classes is when two classes need to share private state.

True False

(b) The class Canvas is an inner class of the class Paint and can access all private fields and methods of that class.

True False

(c) The fields thinStroke and thickStroke cannot be modified by any method, except for those in the class Paint.

True False

(d) The mousePressed method in the class Mouse is called by the Swing event loop whenever the user clicks a mouse button while the pointer is in the Canvas part of the screen.

True False

(e) It is the responsibility of the mousePressed method to draw a newly added shape on the canvas.

True False

(f) It is impossible to test Graphical User Interfaces.

True False

(g) The paintComponent method in the class Canvas only executes the very first time the canvas is displayed, at the start of the application.

True False

(h) The same object can be both a MouseListener and a MouseMotionListener.

True False

(i) In the Paint constructor, the purpose of the local variable pane is to help position the GUI elements on the screen by grouping together the two toolbars.

True False

(j) A JPanel cannot be added to another JPanel.

True False

For Reference: Documentation for class java.util.TreeSet<E>

```
class java.util.TreeSet<E>
 boolean add(E e)
     Adds the specified element to this set if it is not already
     present. Returns true if the set did not already contain the
     specified element.
 boolean contains(Object o)
     Returns true if this set contains the specified
     element. More formally, returns true if and only if this set
     contains an element e such that (o == null ? e == null : o.equals(e)).boolean isEmpty()
     Returns true if this set contains no elements.
  int size()
    Returns the number of elements in this set.
 boolean remove(Object o)
    Removes the specified element from this set if it is present.
    Returns true if the set contained the specified element.
```
Sample Java ASM with Class Table (from Lecture 28)

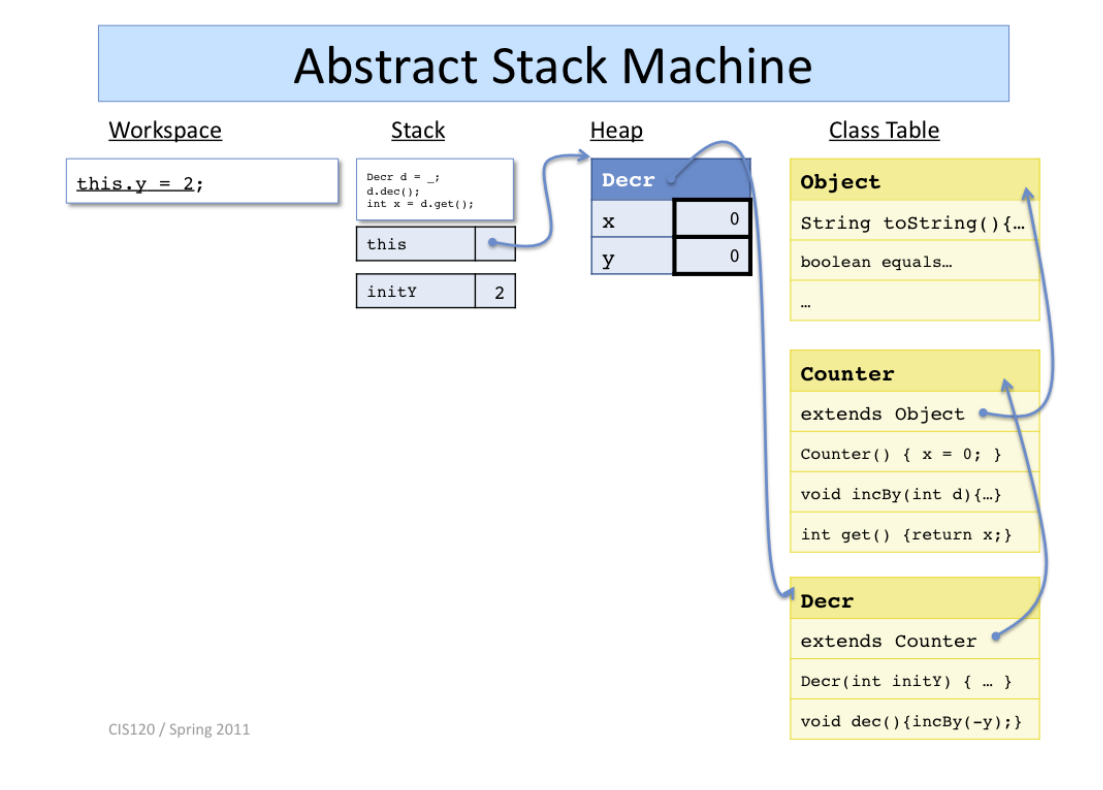

### For Reference: Queue, EmptyQueueException and QueueNode

The logic of these classes is the same as the code presented in class. The differences are (a) there is no division between the Queue interface and the QueueImpl implementation (b) deq throws an exception when called on an empty queue (c) fields in QueueNode are public, there are no getter or setter methods.

```
/** Nodes in the linked list */
class QueueNode<E> {
      public E v;
      public QueueNode<E> next;
      public QueueNode(E v0, QueueNode<E> next0) {
          v = v0;
          next = next0;}
 }
/** Thrown when deq invoked on an empty queue. */
class EmptyQueueException extends RuntimeException { }
class Queue<E> {
  /** A reference to the first node in the queue */
 private QueueNode<E> head;
 private QueueNode<E> tail;
  /** Create an empty queue */
 public Queue() {
   head = null;tail = null;}
  /** isEmpty() is true when the list has no elements */
 public boolean isEmpty() {
      return head == null;
 }
 public void enq(E x) {
      QueueNode < E> newnode = new QueueNode < E> (x, null);if (tail == null) {
         head = newnode;
         tail = newnode;
      } else {
         tail.next = newnode;
         tail = newnode;
      }
  }
```

```
/** Retrieves and removes the first element of this queue. This
       method fails if the queue is empty. */
 public E deq() {
      if (head != null) {
        throw new EmptyQueueException();
      }
     E x = head.v;QueueNode<E> next = head.next;
     head = next;if (next == null) {
        tail = null;}
     return x;
  }
}
```
Outline of the Java Paint program.

Most of the method implementations are not shown, and are replaced with  $\overline{ \dots}$ .

```
public interface Shape {
  public void draw(Graphics2D gc);
}
public class PointShape implements Shape \{\ldots\}public class LineShape implements Shape \{\ldots\}public class Paint {
  /** Area of the screen used for drawing */
  private Canvas canvas;
  /** Current drawing color */
  private Color color = Color.BLACK;
  /** Strokes for drawing shapes with thin/thick lines */
  public final static Stroke thinStroke = new BasicStroke(1);
  public final static Stroke thickStroke = new BasicStroke(3);
  /** Current drawing thickness */
  private Stroke stroke = thinStroke;
   /** Available modes for user input */
  public enum Mode {
    PointMode,
    LineStartMode,
   LineEndMode,
  }
  /** Current drawing mode */
  private Mode mode = null;
  /** Location of the mouse when it was last pressed. */
  private Point modePoint;
  /** The list of shapes that will be drawn on the canvas. */
  private LinkedList<Shape> actions = new LinkedList<Shape>();
  /** an optional shape for preview mode */
  private Shape preview;
  private class Canvas extends JPanel {
    public Canvas(){\overline{\cdots} {
      public void paintComponent(Graphics gc) \{\overline{\ldots}\}public Dimension getPreferredSize() \{ \ldots \}}
```

```
/** Code to execute when the button is pressed while the mouse
 * is in the canvas. */
 private class Mouse extends MouseAdapter {
      public void mousePressed(MouseEvent arg0)\{ \ldots \}public void mouseDragged(MouseEvent arg0) \{ \ldots \}public void mouseReleased(MouseEvent arg0) \{ \ldots \}}
/** Create the toolbar containing radio buttons for the input
    modes as well as the thickness checkbox, Undo and Quit buttons */
private JPanel createModeToolbar(final JFrame frame) \{\overline{...}\}/** Create the color toolbar */
private JPanel createColorToolbar() \{\overline{\ldots}\}/** Creates the main application window, assembles the user interface
    and displays it. */
public Paint () {
  final JFrame frame = new JFrame();
  frame.setLayout(new BorderLayout());
  canvas = new Canvas();
  Mouse mouseListener = new Mouse();
  canvas.addMouseMotionListener(mouseListener); // dragged events
  canvas.addMouseListener(mouseListener); // press/release events
  frame.add(canvas, BorderLayout.CENTER);
  JPanel pane = new JPanel();
  pane.setLayout(new GridLayout(2,1));
  frame.add(pane, BorderLayout.PAGE_END);
  pane.add(createModeToolbar(frame));
  pane.add(createColorToolbar());
  frame.pack();
  frame.setVisible(true);
}
 /** Entry point for the Paint application. */
public static void main(String[] args){
  SwingUtilities.invokeLater(new Runnable() {
    public void run() \{ new Paint(); \}\});
}
```
}